## Questionario "Conferenze introduttive 2009"

## <http://www.montellug.it>

## giovedì 4 giugno 2009

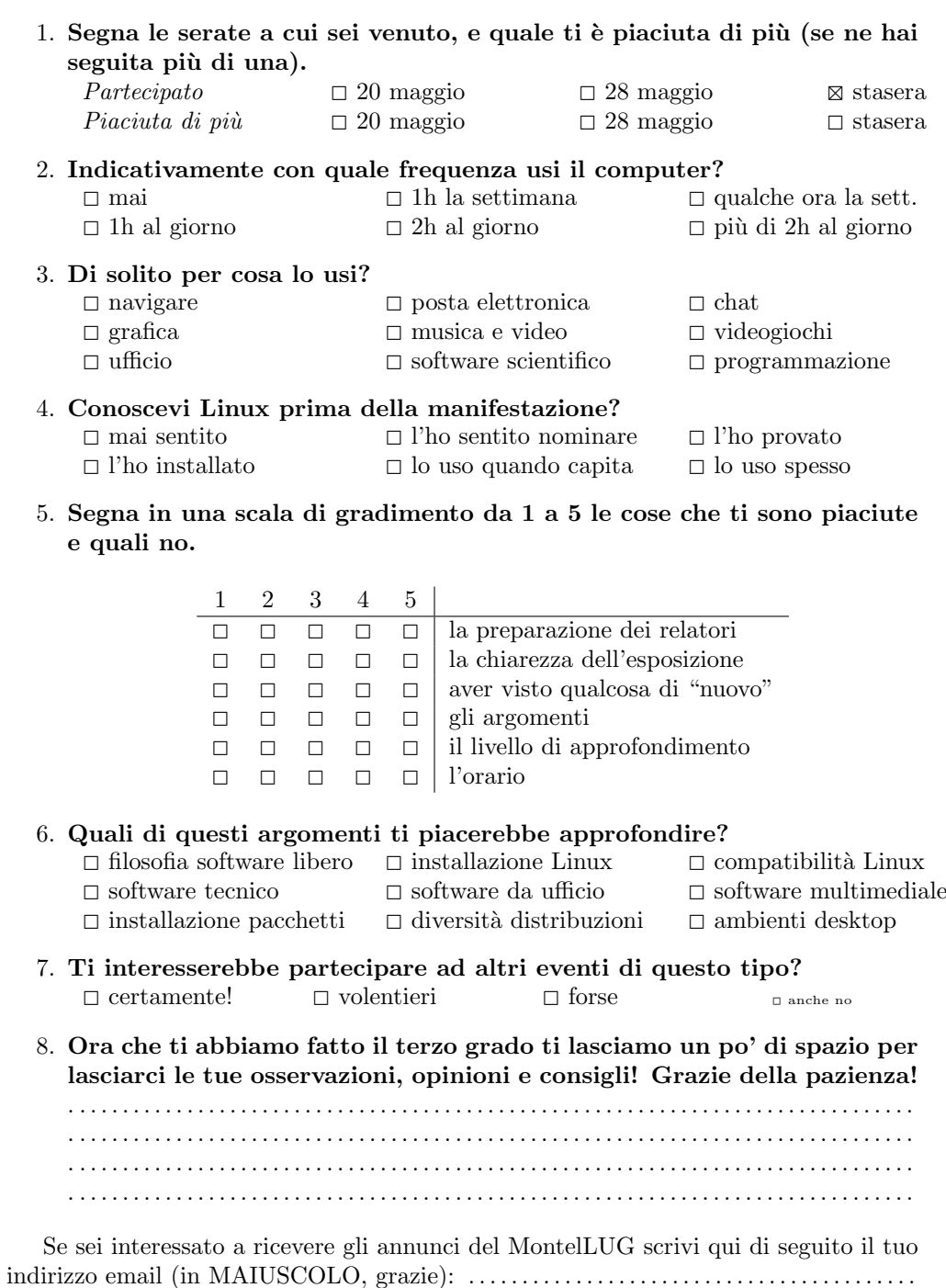